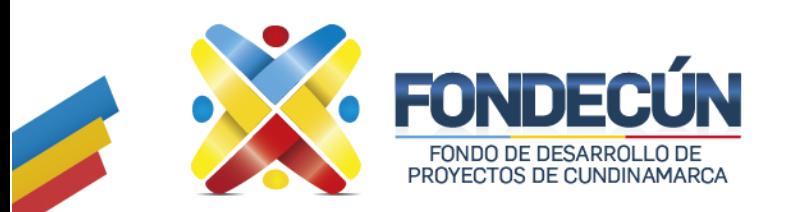

## **GESTIÓN ADMINISTRATIVA, TECNOLÓGICA Y RECURSOS FÍSICOS REGISTRO CREACIÓN DE USUARIOS**

CÓDIGO:GA-PR-09 VERSIÓN:01

### **1. OBJETIVO**

Registro creación y eliminación de cuentas de usuario al ingreso y salida de la entidad.

#### **2. ALCANCE**

Creación y eliminación de las cuentas de usuario de red, creación de cuentas de correo electrónico y aplicativo ERP.

#### **3. SOPORTE LEGAL**

Decreto Departamental No. 293 de 2013

#### **4. RESPONSABLE**

Subgerencia Administrativa y Financiera

#### **5. PROCEDIMIENTO**

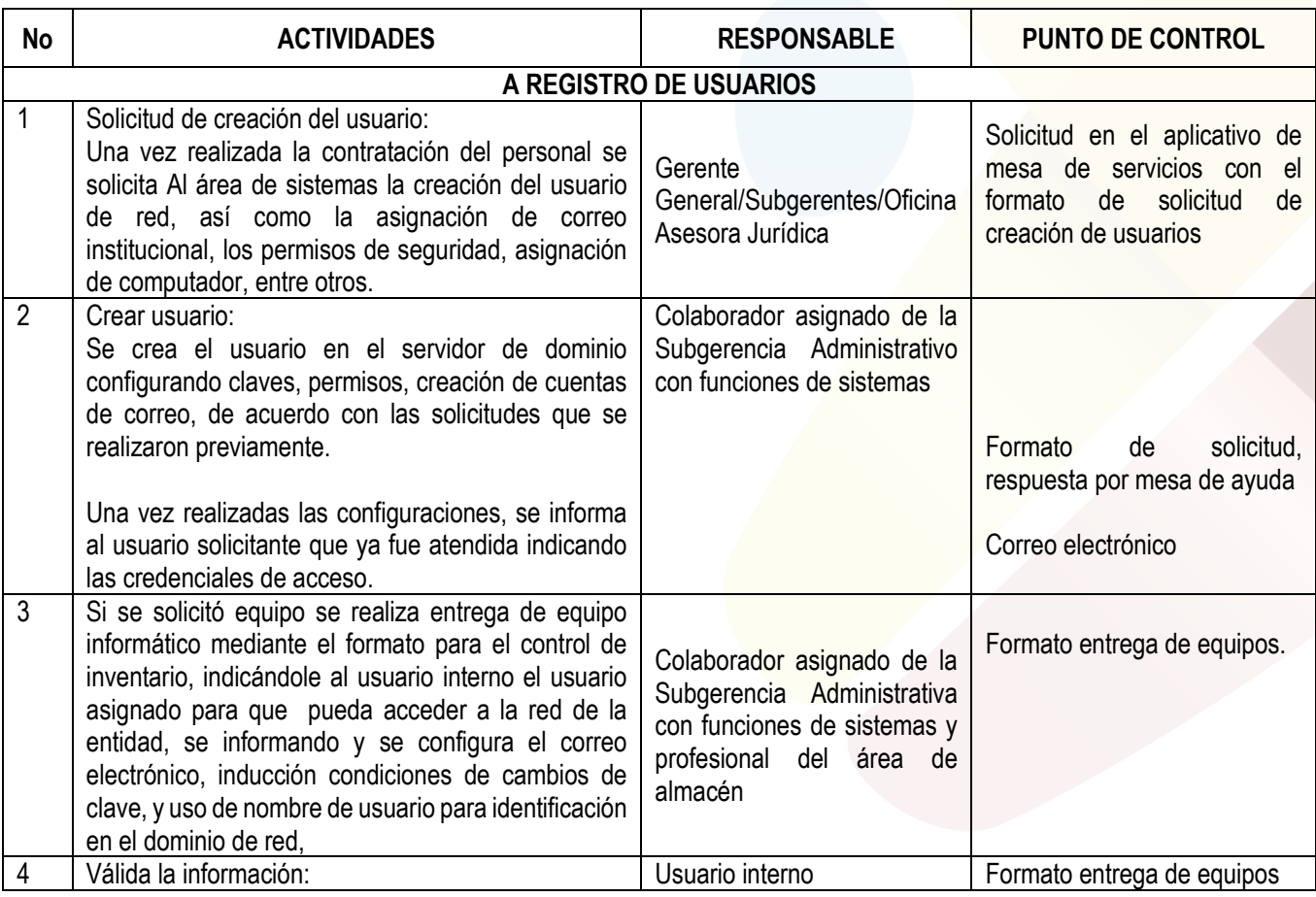

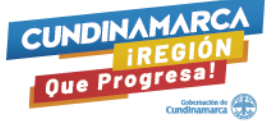

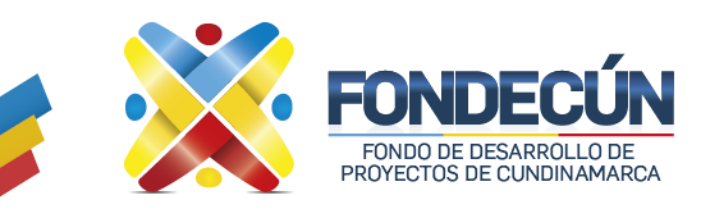

## **GESTIÓN ADMINISTRATIVA, TECNOLÓGICA Y RECURSOS FÍSICOS REGISTRO CREACIÓN DE USUARIOS**

CÓDIGO:GA-PR-09 VERSIÓN:01

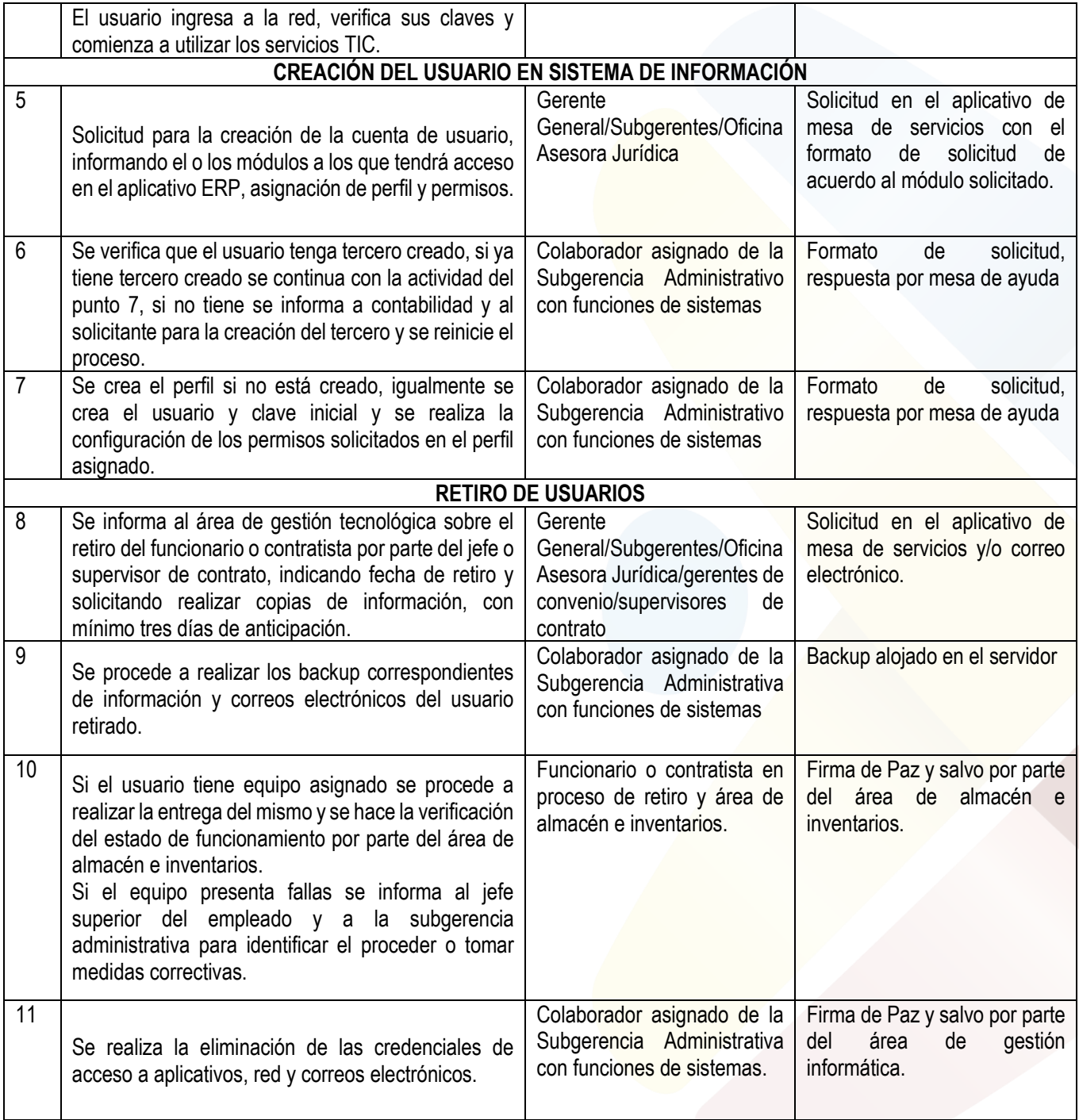

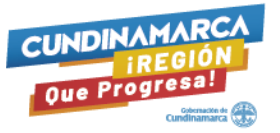

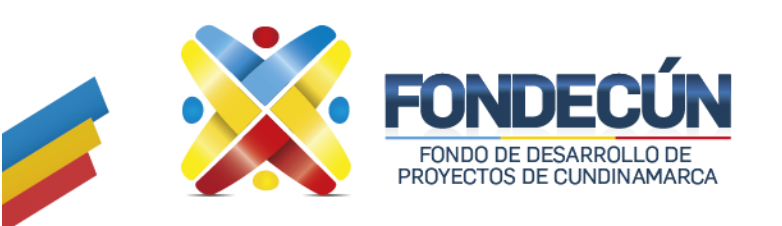

# **GESTIÓN ADMINISTRATIVA, TECNOLÓGICA Y RECURSOS FÍSICOS**

**REGISTRO CREACIÓN DE USUARIOS** CÓDIGO:GA-PR-09 VERSIÓN:01

#### **Control de cambios**

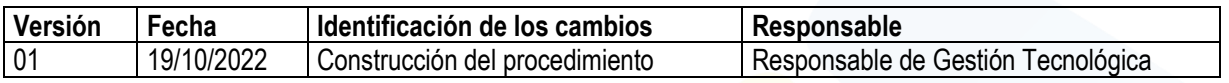

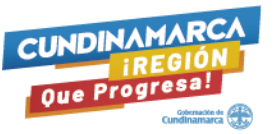